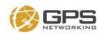

## GPS Networking Link Budget Calculator

The following spreadsheet calculates the effective radiated power for a GPS Networking reradiating system as well as the effective signal power at given range in dBm. Enter the components for the strongest repeating path in your system into the section with the red border. NTIA regulations require that the repeated signal be weaker than -140 dBm when measured 100 FT outside of the reradiated structure. Please feel free to reach out to GPS Networking if you need assistance.

| Receive Ant Gain                                                            | Ant Cable<br>Insertion<br>Loss | Repeater<br>Amp Gain | Repeater Ant<br>Gain Best<br>Case | Building Length<br>(Feet)    | Signal Power @<br>End of Building      | Signal Power @ 100'<br>Outside of Building In<br>dBm |
|-----------------------------------------------------------------------------|--------------------------------|----------------------|-----------------------------------|------------------------------|----------------------------------------|------------------------------------------------------|
| 40                                                                          | -27.95128                      | 30                   | 4                                 | 50                           | -144.02                                | -153.5660379                                         |
| GPS Carrier Frequency MHz                                                   |                                |                      | Total System Gain                 | Range in Miles               | Total Signal Power @<br>Range in Watts |                                                      |
| 1575                                                                        |                                |                      | 46.04872                          | 0.01                         | 4.0E-18                                |                                                      |
| Avg Receive Power L1 dBm North Ame                                          | rica                           |                      |                                   |                              |                                        |                                                      |
| -130                                                                        |                                |                      |                                   | Range in Meters              | Radiated Power dBm                     |                                                      |
| Free Space loss with Isotropic Antenna                                      | ıs                             |                      |                                   | 15.24                        | -83.95128                              |                                                      |
| -60.07                                                                      |                                |                      |                                   |                              |                                        |                                                      |
|                                                                             |                                |                      |                                   | Range in Kilometers          | Transmitted Power (W)                  |                                                      |
|                                                                             |                                |                      |                                   | 0.02                         | 2.0E-12                                |                                                      |
| Helpful Links:                                                              |                                |                      |                                   |                              |                                        |                                                      |
| Get an FCC Registration Number: https://apps.fcc.gov/coresWeb/publicHome.do |                                |                      |                                   | Effective Radiated Power (W) |                                        |                                                      |
| FCC Experimental Broadcast Form 44                                          | https://apps.fcc               | .gov/oetcf/els/t     | orms/442Entry.cfm                 |                              | 4.0E-12                                |                                                      |
| Cable Loss Calculator                                                       | https://www.time               | esmicrowave.c        | om/Calculator                     |                              |                                        |                                                      |

https://www.gpsnetworking.com/store

Tim's Email Address (if you need help mailto:tim@gpsnetworking.com

Effective Radiated Power (dBW)

-113.95128

| System Receive Antenna            |                 | Cable Runs |                                                      |               |              |           |  |
|-----------------------------------|-----------------|------------|------------------------------------------------------|---------------|--------------|-----------|--|
|                                   |                 |            | Loss Per 100 Feet<br>(RG-58A/U) @<br>1500MHz = -28.4 |               |              |           |  |
| Part Number                       | Gain/Loss (dB)  | Cable Type | dB                                                   | Feet of Cable | Cable Losses |           |  |
| L1GGPSA                           | 40              | RG-58A/U   | -28.4                                                | 98            | 3.42         | -27.95128 |  |
|                                   |                 |            |                                                      |               |              | 0         |  |
|                                   |                 |            |                                                      |               |              | 0         |  |
| Passive Components (Cause         | (2201 a         |            |                                                      |               |              | 0         |  |
|                                   | Gain/Loss (dB)  |            |                                                      |               |              | 0         |  |
|                                   | Juli, 2000 (42) |            |                                                      |               |              | 0         |  |
|                                   |                 |            |                                                      |               |              | 0         |  |
|                                   |                 |            |                                                      |               |              | 0         |  |
| Amplified Components (Cause Gain) |                 |            |                                                      |               |              | 0         |  |
|                                   | Gain/Loss (dB)  |            |                                                      |               |              |           |  |
| HNRRKAMP                          | 30              |            |                                                      |               |              |           |  |
|                                   |                 |            |                                                      |               |              |           |  |
|                                   |                 |            |                                                      |               |              |           |  |
| Repeating Antennas                |                 |            |                                                      |               |              |           |  |
| Part Number                       | Gain/Loss (dB)  |            |                                                      |               |              |           |  |
| L1GRRKPA                          | 4               |            |                                                      |               |              |           |  |
|                                   |                 |            |                                                      |               |              |           |  |

GPS Networking Store